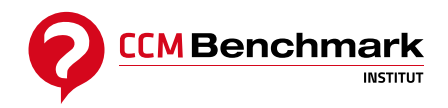

Contactez-nous : [formation@ccmbenchmark.com](mailto:formation@ccmbenchmark.com) 01 47 79 54 11

# **[Optimiser son poste de travail](https://formation.ccmbenchmark.com/formation/optimiser-son-poste-de-travail)**

**190,00 €HT 228,00 €TTC** *Obtenez -15% sur le total de votre commande à partir du 2ème participant*

**Durée:** 1 heure **Modalité :** Distanciel **Niveau :** Tout niveau

## **Présentation**

L'ordinateur est pour beaucoup le principal, voir l'unique outil de travail. Dans cette situation et face à ce constat, vous pouvez avoir plusieurs approches : accepter que vous n'avez qu'une connaissance superficielle de votre poste mais qu'elle vous permet de faire votre travail rapidement et sans trop de frustration ou bien chercher à limiter ces frustration et essayer de dompter votre poste de travail pour qu'il réponde à vos instructions. C'est l'objectif de cette formation à forte dimension opérationnelle.

### **Objectifs**

- Connaître les astuces, raccourcis et outils qui vont vous faire gagner un temps précieux.
- Dompter la technologie pour la rendre à votre image et plus utile

## **Pré-requis & Profil des participants**

Aucun pré-requis n'est demandé pour cette formation.

Elle s'adresse à toute personne cherchant à acquérir rapidement des astuces pour optimiser son poste de travail.

## **Programme**

#### **1. Introduction**

- Comprendre les objectifs de la formation
- Test de positionnement

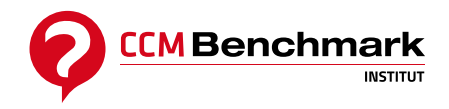

Contactez-nous : [formation@ccmbenchmark.com](mailto:formation@ccmbenchmark.com) 01 47 79 54 11

### **2. L'intérêt des interfaces standardisées**

- Les interfaces standardisées, qu'est-ce que c'est ?
- Le système d'exploitation
- Mise en situation
- Pratique

#### **3. Le navigateur internet**

- Qu'est-ce qu'un navigateur internet ?
- Les URLs
- La recherche
- Pratique

#### **4. Les raccourcis clavier**

- L'utilité des raccourcis clavier
- Comment les utiliser ?
- Quiz

### **5. Le presse papier ou la mémoire à court terme**

- La gestion de presse papier au service de votre productivité
- Présentation d'un gestionnaire d'historique de presse papier
- Pratique

#### **6. Conclusion**

- La démarche pro-active
- Boîte à outils : présentation de quelques outils susceptibles de vous facilité la vie
- Conclusion